#### **La Codifica**

• Convertire il seguente numero da binario a decimale  $(101110)$ <sub>2</sub>

 $(101110)$ <sub>2</sub>  $=1*2^5+0*2^4+1*2^3+1*2^2+1*2^1+0*2^0$  $=1*32+0*16+1*8+1*4+1*2+0*1=$  $32+0+8+4+2+0=$ 46

 $(101110)_{2} = (46)_{10}$ 

• Convertire il seguente numero da binario a decimale  $(100001)_{2}$ 

#### $(100001)_{2}$ = $(33)_{10}$

#### 33

#### $32+0+0+0+0+1=$

- $=1*32+0*16+0*8+0*4+0*2+1*1=$
- $=1*2^5+0*2^4+0*2^3+0*2^2+0*2^1+1*2^0$

# $(100001)$ <sub>2</sub>

• Convertire il seguente numero da binario a decimale  $(111100)$ <sub>2</sub>

 $(111100)$ <sub>2</sub>  $=1*2^5+1*2^4+1*2^3+1*2^2+0*2^1+0*2^0$  $=1*32+1*16+1*8+1*4+0*2+0*1=$  $32+16+8+4+0+0=$ 60

```
(111100)_{2} = (60)_{10}
```
• Convertire il seguente numero da binario a decimale  $(101000000)$ 

 $(101000000)$ <sub>2</sub>  $=1*2<sup>9</sup>+0*2<sup>8</sup>+1*2<sup>7</sup>+0*2<sup>6</sup>+0*2<sup>5</sup>+0*2<sup>4</sup>+0*2<sup>3</sup>+0*2<sup>2</sup>$  $+0*2^1+0*2^0$ =1\*512+0\*256+1\*128+0\*64+0\*32+0\*16+0\*8+  $0*4+0*7+1*1=$ 512+0+128+0+0+0+0+0+0+0= 640 

 $(1010000000)_{2}=(640)_{10}$ 

- Convertire il seguente numero da decimale a binario
- $(280)_{10}$

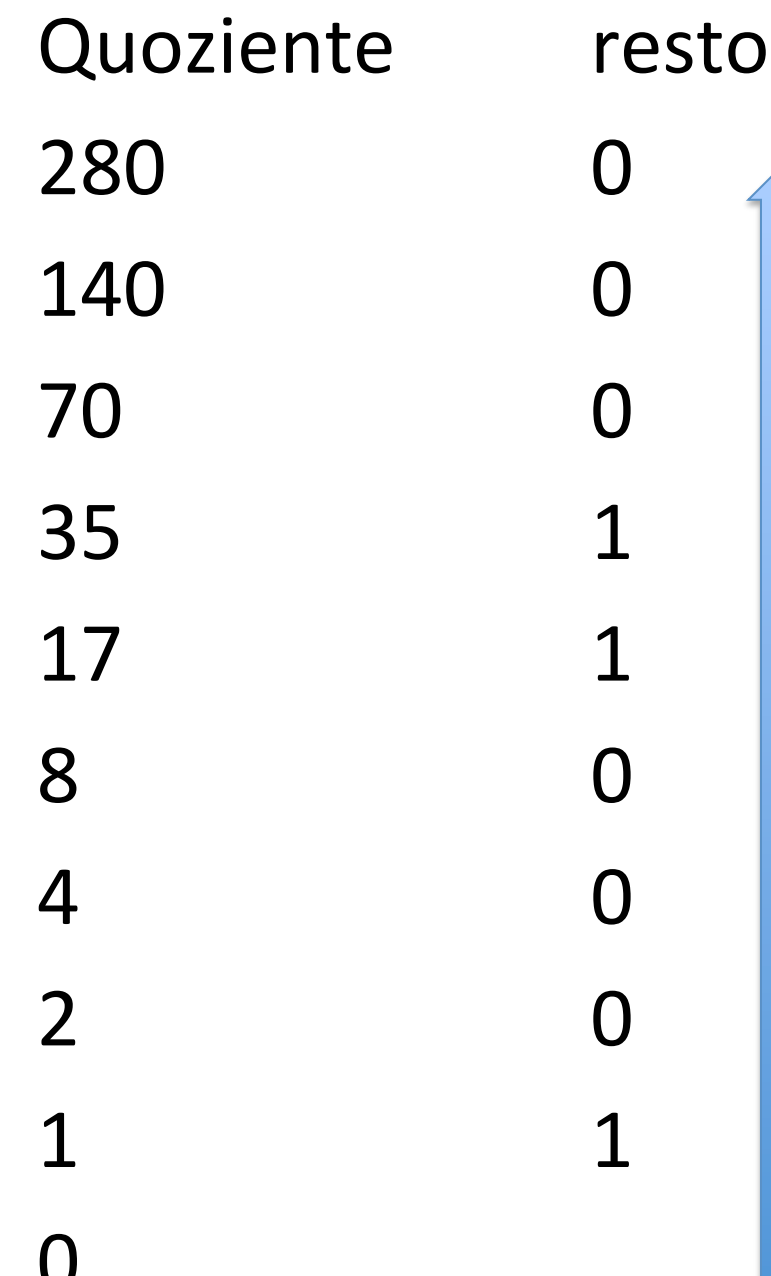

#### $(280)_{10}$  =  $(100011000)$  2

- Convertire il seguente numero da decimale a binario
- $\bullet$  (341)<sub>10</sub>

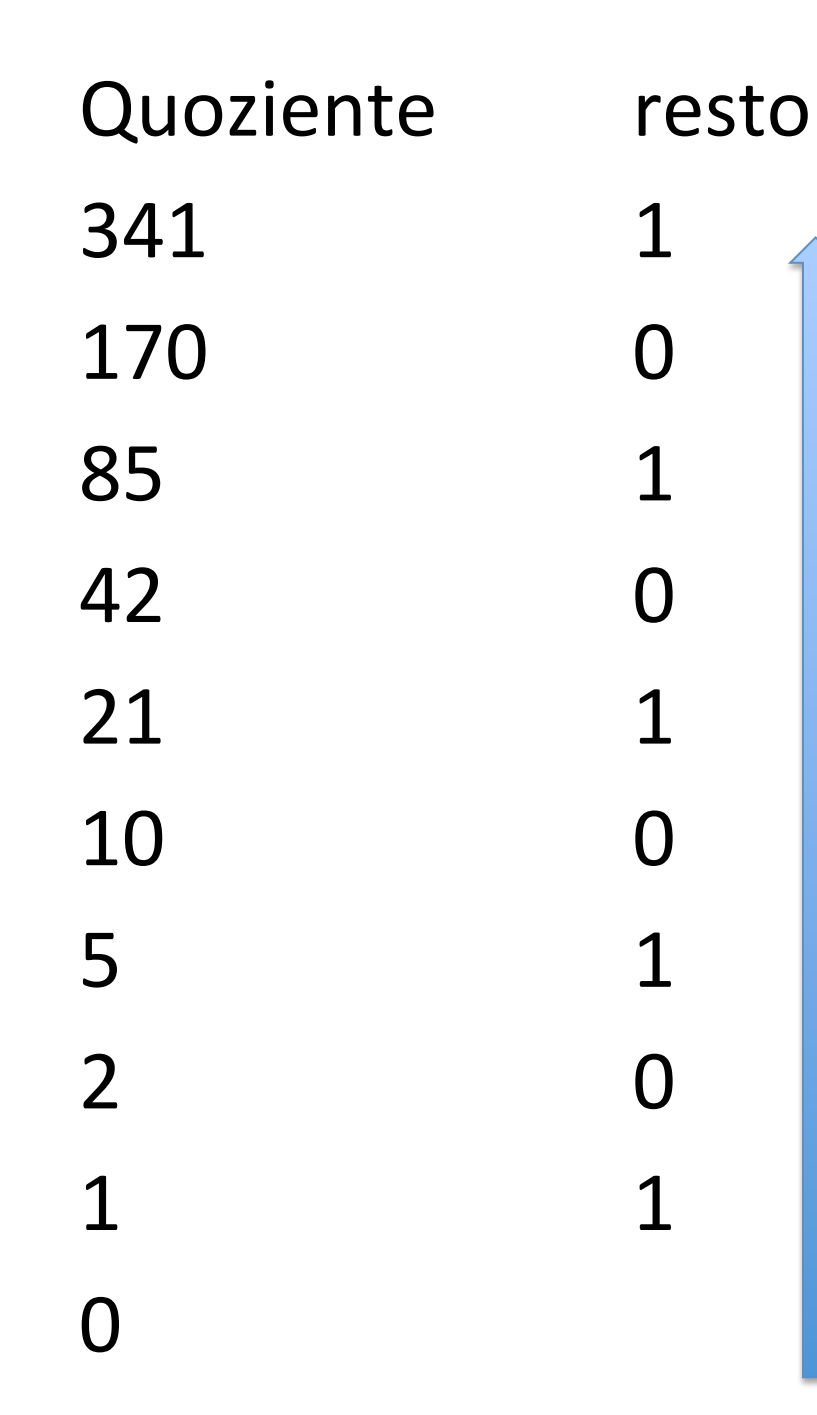

#### $(341)_{10}$  =  $(101010101)_{2}$

- Convertire il seguente numero da decimale a binario
- $\bullet$  (477)<sub>10</sub>

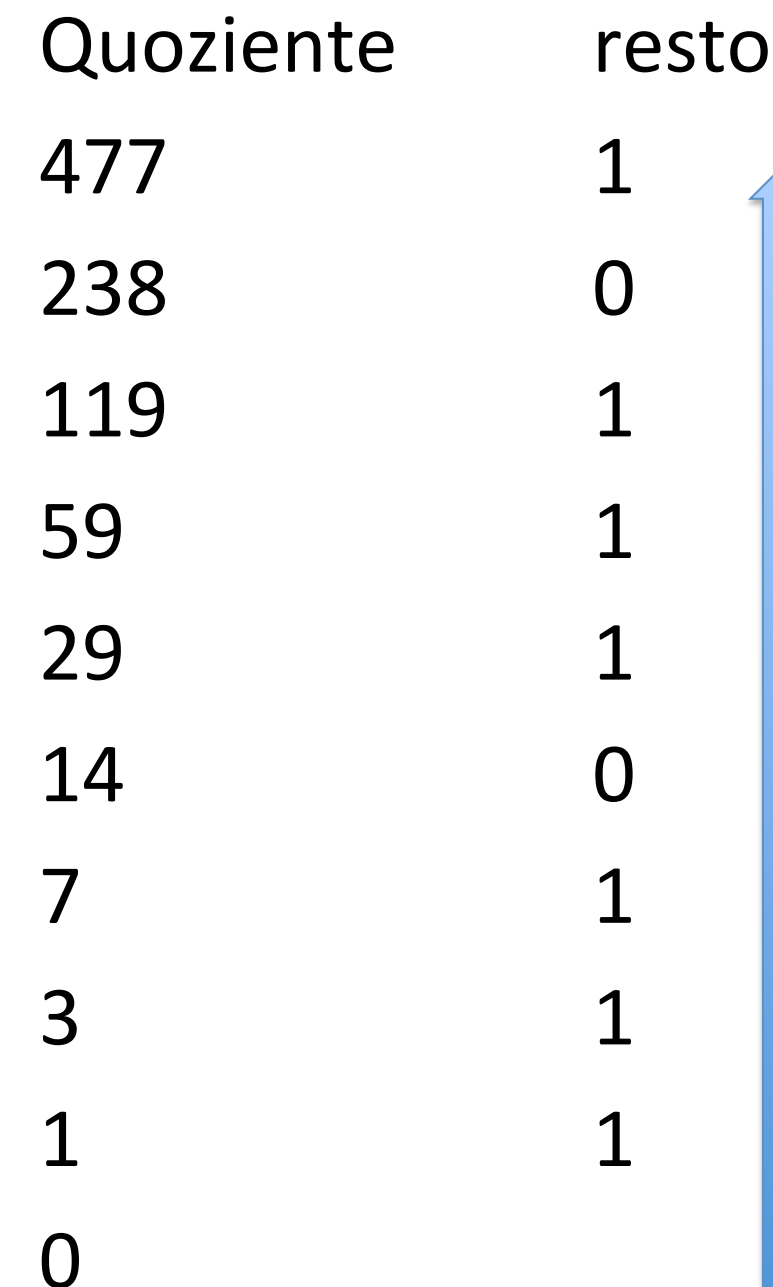

#### $(477)_{10}$  =  $(111011101)_{2}$

- Convertire il seguente numero da decimale a binario
- $\bullet$  (788)<sub>10</sub>

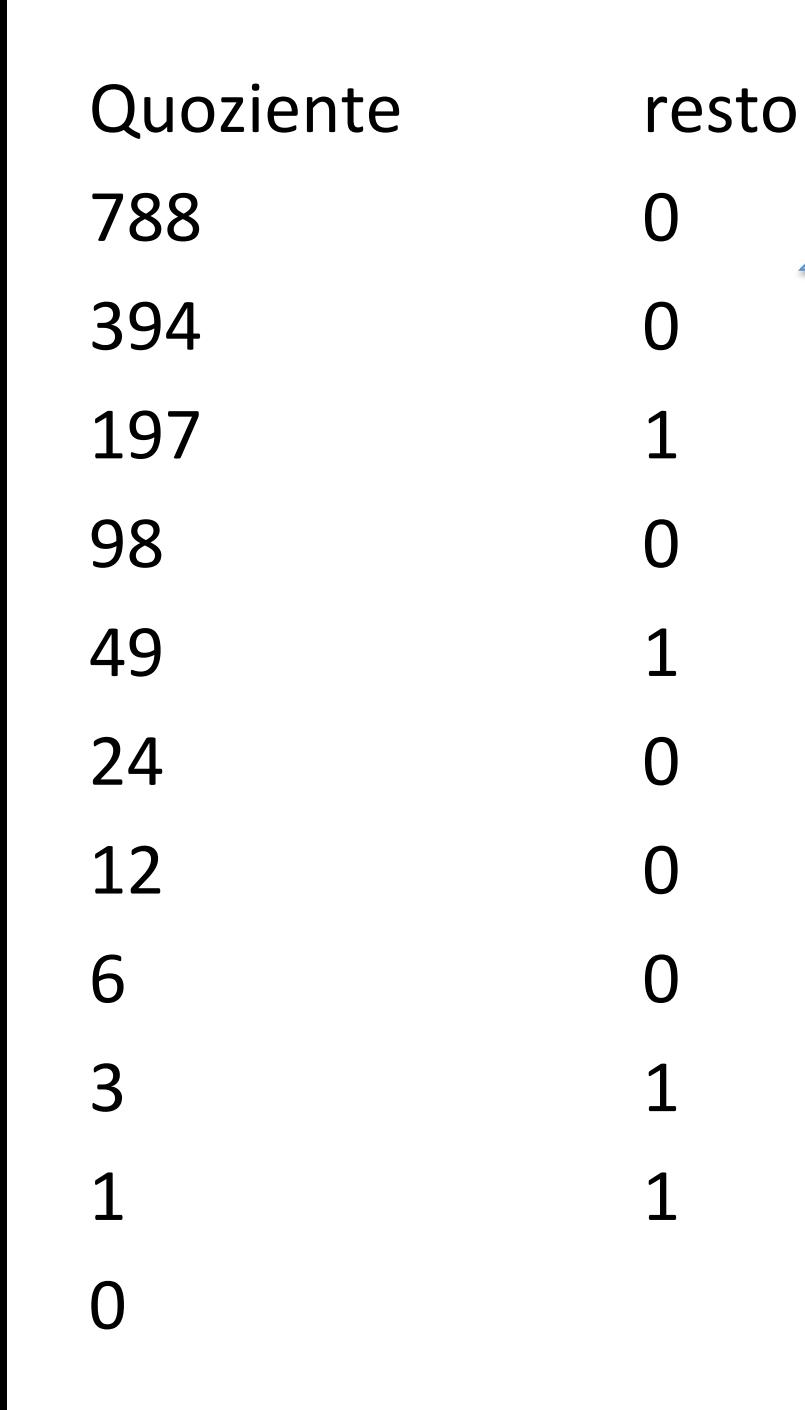

#### $(788)_{10}$  =  $(1100010100)_{2}$

- 1) Rappresentare in modulo e segno i seguenti numeri su 10 bit:
- $-31$
- $-109$
- $-321$
- +321

- Come procedere:
- In modulo e segno calcolare la rappresentazione binaria del valore assoluto del numero e mettere a 1 il bit del segno se negativo. Mettere a 0 il bit del segno se positivo.

$$
0 = '+'
$$

$$
1 = '-'
$$

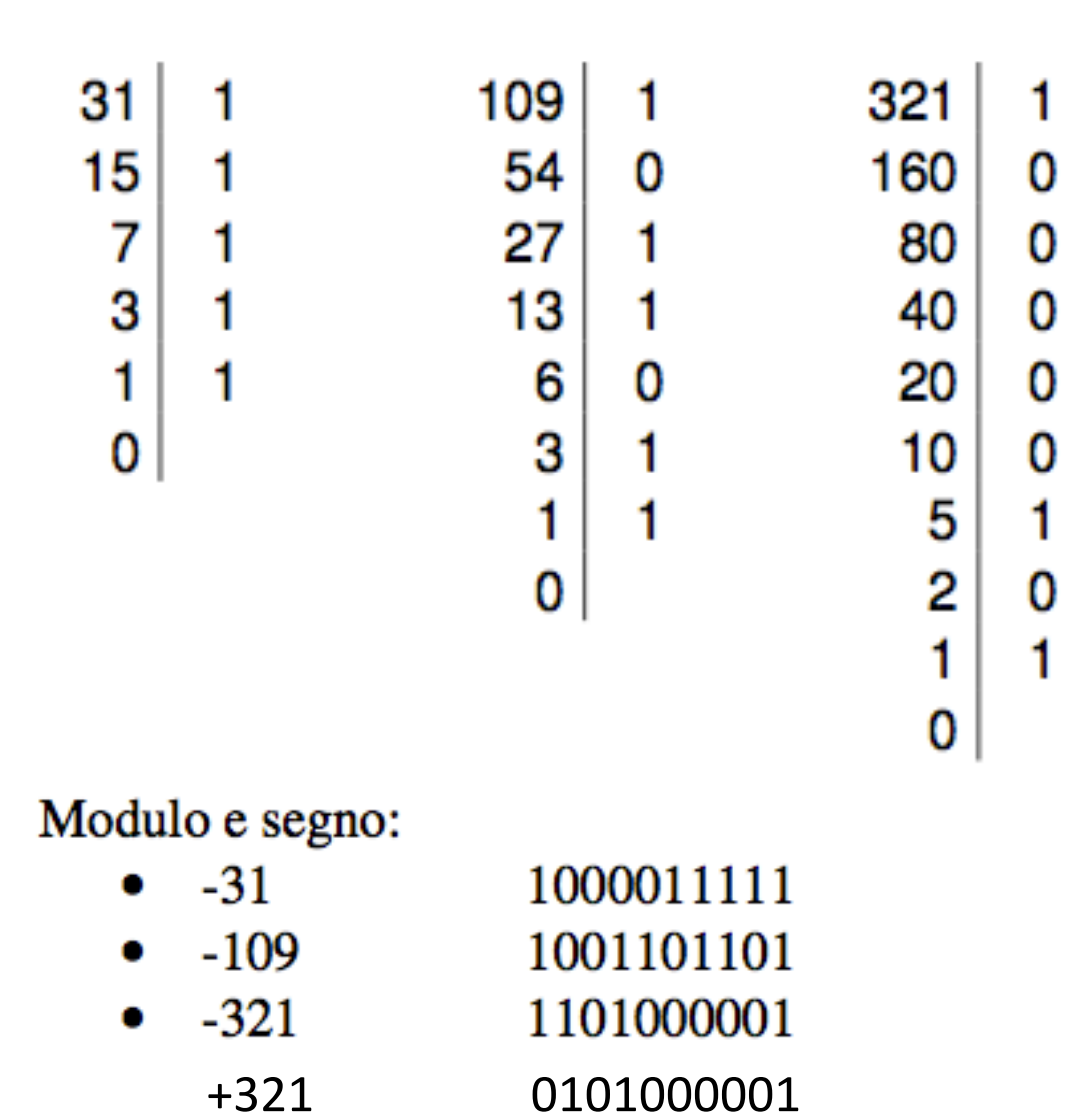

- A quali numeri decimali corrispondono i seguenti numeri binari rappresentati in modulo e segno
- • 100110
- 11110
- 111
- • 0101

• Come procedere:

• In modulo e segno eliminare il bit del segno e calcolare il valore assoluto in notazione decimale. Il risultato sarà il valore assoluto se il bit di segno è 0, oppure il corrispondente numero negativo se il bit di segno è 1.

- 100110 è negativo perché il bit del segno vale 1. In modulo e segno il valore assoluto è 000110 = 6, quindi il risultato è -6
- $0*2^4+0*2^3+1*2^2+1*2^1+0*2^1$
- $4+2=6$

- 11110 è negativo perché il bit del segno vale 1. In modulo e segno il valore assoluto è 01110 = 14, quindi il risultato è -14
- 111 è negativo perché il bit del segno vale 1. In modulo e segno il valore assoluto è  $011 = 3$ , quindi il risultato è -3

• 0101 è positivo perché il bit del segno vale 0. In modulo e segno il valore assoluto è  $0101 = 5$ , quindi il risultato è 5

· Quanti bit servono per rappresentare i mesi dell'anno

- 4
- $2^3=8 \rightarrow$  Troppo pochi!!
- $2^4$ =16
- 0000 gennaio
- 0001 febbraio
- 0010 marzo
- 0011 aprile
- 0100 maggio
- 0101 giugno

• …. 

• Quanti bit servono per rappresentare i giorni del mese 

• Quanti bit servono per rappresentare i giorni del mese 

• 5 

•  $2^{5^x} = 32$